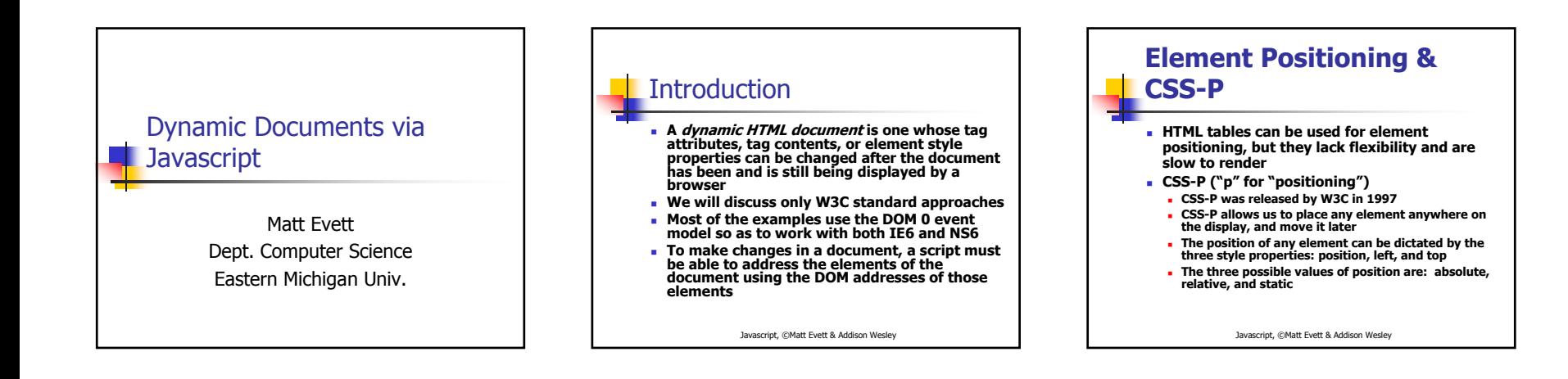

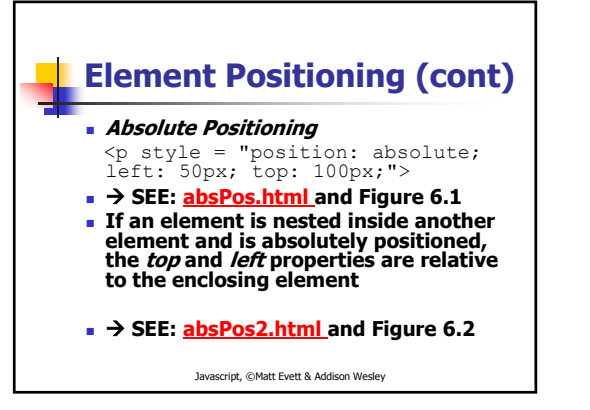

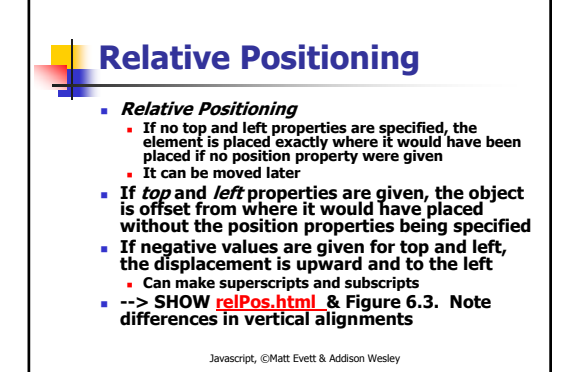

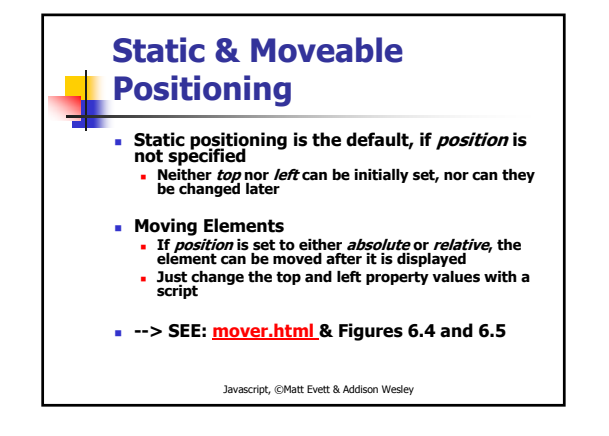

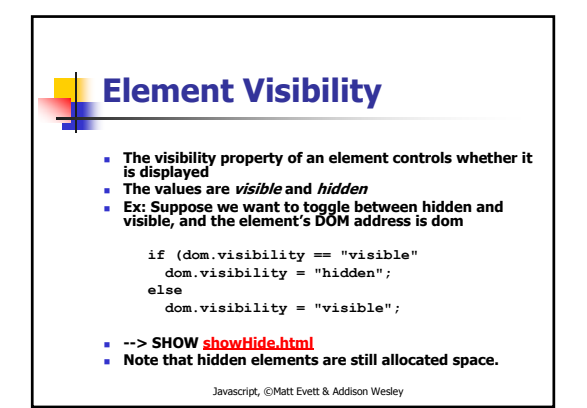

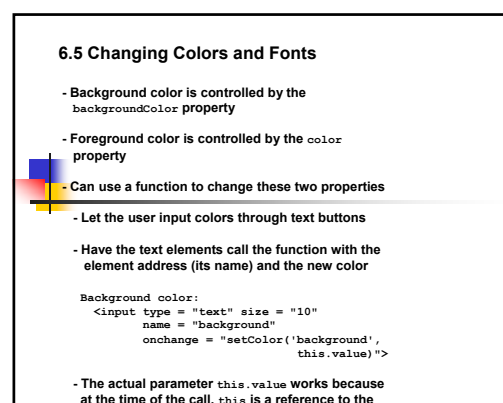

**Changing Colors and Fonts Background color is controlled by the backgroundColor property Foreground color is controlled by the color property Can use a function to change these two properties** × **Let the user input colors through text buttons Have the text elements call the function with the element address (its name) and the new color Background color: <input type = "text" size = "10" name = "background" onchange <sup>=</sup>"setColor('background', this.value)"> The actual parameter this.value works because at the time of the call, this is a reference to the text box (the element in which the call is made)**

**So, this.value is the name of the new color**

Æ **SHOW dynColors.html**

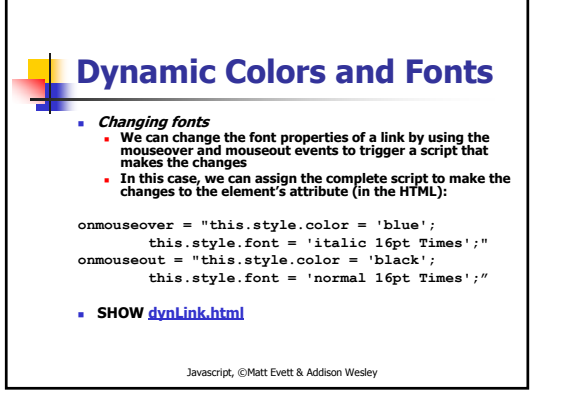

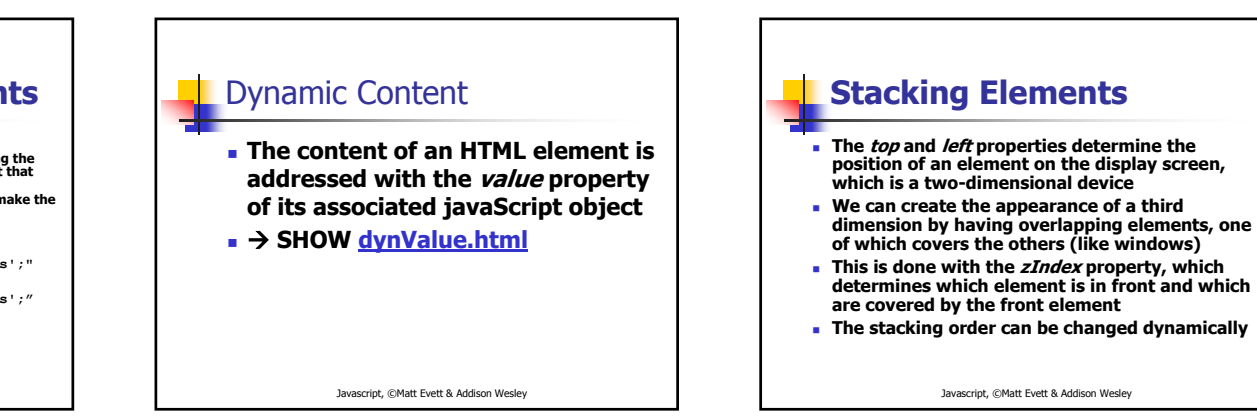

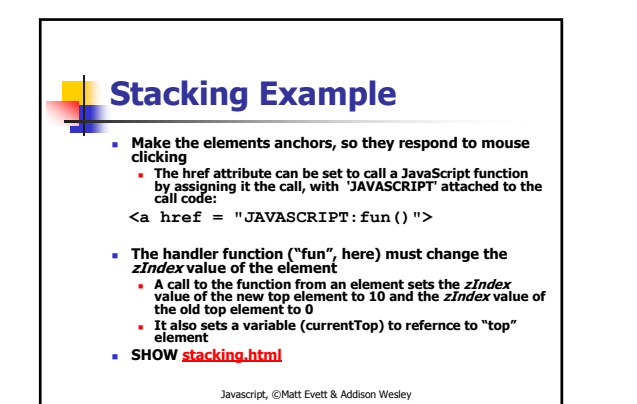

## **Locating the Mouse Cursor**

- ٠ **The coordinates of the element that causes an event are available in the clientX and clientY properties of the event object**
	- **These are relative to upper left corner of the browser display window**
- **screenX and screenY are relative to the upper left corner of the whole client screen**
- **- If we want to locate the mouse cursor when the mouse button is clicked, we can use the click event**
- **SEE where.html**

Javascript, ©Matt Evett & Addison Wesley

## **Reacting to a Mouse Click**

- **A mouse click can be used to trigger an action, no matter where the mouse cursor is in the display**
- **Use event handlers for onmousedown and onmouseup for the document object to effect the action.** 
	- $\blacksquare$  In the example, the action is to change the **Visibility attribute of a message**
- **SEE anywhere.html**

Javascript, ©Matt Evett & Addison Wesley

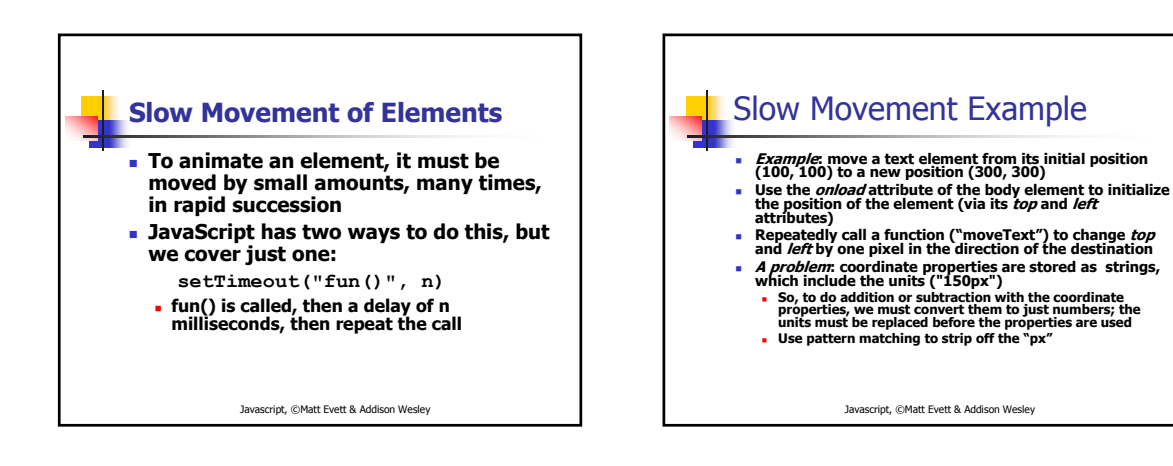

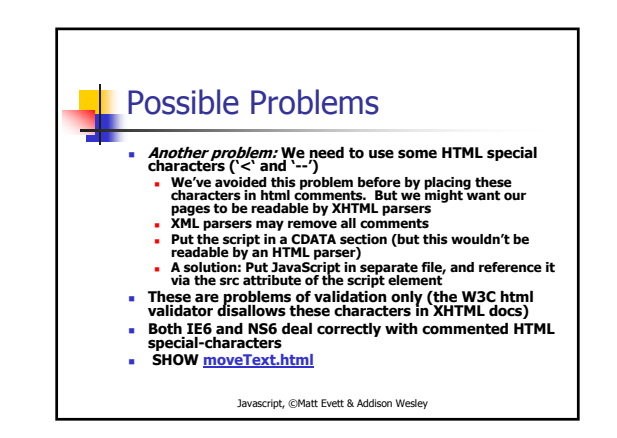

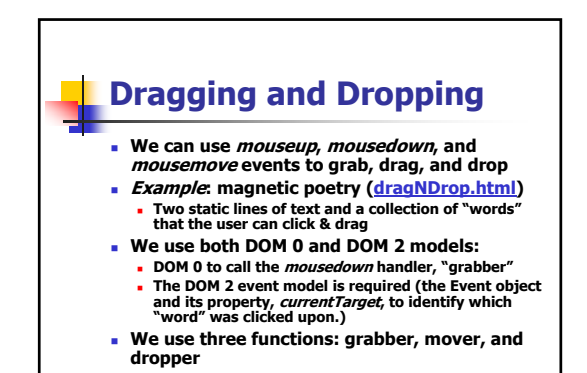

Javascript, ©Matt Evett & Addison Wesley

Drag & Drop, 1<sup>st</sup> Handler  $\mathbf{u}$  **1. Get a reference to the element to be moved, i.e. to the element under the cursor when the mouse button is pressed down (in the onmousedown handler)**<br>We can get the id of an element on which an ×  $\epsilon$  event occurs with the srcElement property of **an event object; srcElement has a property named id event.srcElement.id = the id of the element on which the event occurred So we use this in the handler The handler also registers handlers for mousemove and mouseup…**

Javascript, ©Matt Evett & Addison Wesley

Drag & Drop, 2<sup>nd</sup> and 3<sup>rd</sup>  $\blacksquare$  Handlers

- **2. Move the element by changing its top and left properties as the mouse cursor is moved (onmousemove)**
	- **Use event.x and event.y to track the mouse cursor**
- **3. Dropping the element when the mouse button is released by unregistering these two handlers.**
- **SEE dragNDrop.html**

Javascript, ©Matt Evett & Addison Wesley